# **10 Résumé des instructions en Python 3**

## **Fonction**

```
def NomFonction(Variable1, Variable2, ...):
Instructions
return Variable
```
## **Affectation**

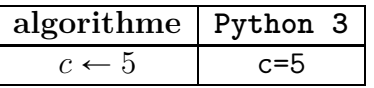

### **Opérations en Python 3**

Les quatre signes d'opérations  $| +$ Les puissances  $\qquad \qquad \bullet$ 

# **Instruction conditionnelle (si . . . alors . . .)**

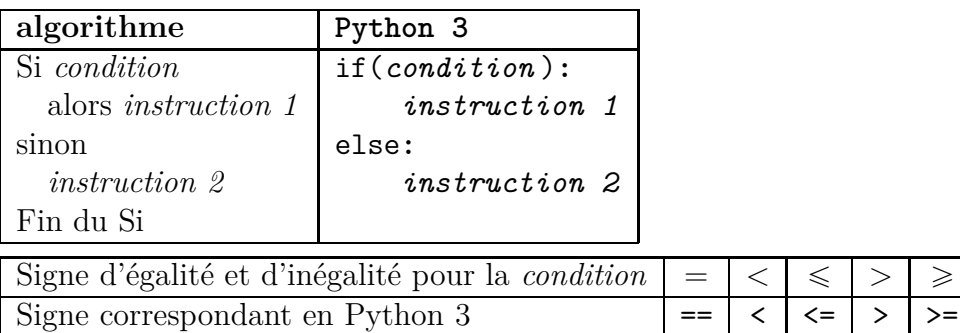

### **Boucle bornée (boucle Pour)**

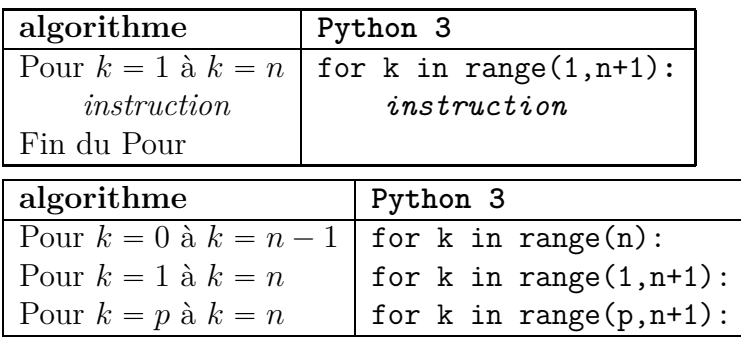

### **Boucle non bornée (boucle Tant que)**

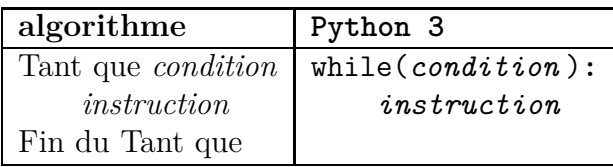

### **Affichage, instruction print**

Afficher un message

Afficher le contenu d'une variable Afficher un message, puis le contenu d'une variable

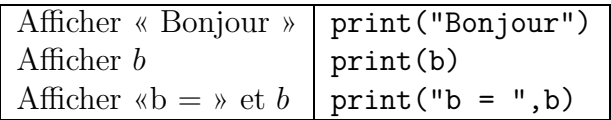

Toutes les opérations doivent être saisies en Python, il n'y a pas d'opération sous entendue, par exemple 2*x* s'écrit 2\*x.